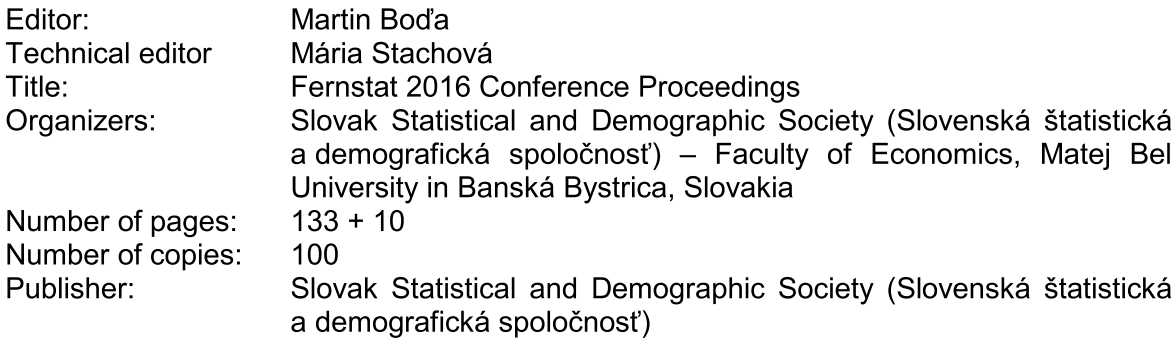

ISBN 978-80-88946-74-8

ISSN 2453-9856